「残したい"日本の音風景100選"」認定 平成18年度「高円宮殿下記念地域伝統芸能賞」受賞

重 要

無形民俗文化財

 $\frac{1}{2}$ 

## O出陣式·アトラクション 弘前ねぶたまづり (津軽情っ張り大太鼓模範演武・試し打ち体験・出陣式)  $1 \text{H} \cdot 2 \text{H} \cdot 18.00 \times 100$ 2019年 ●運行開始 1日~6日 **7日** ●7月28日  $\bullet$ 18.28 ●3日~6日  $O7E$

弘前ねぷたまつり運営委員会(弘前市、(公社)弘前観光コンベンション協会、弘前商工会議所、(公社)弘前市物産協会、弘前ねぶたまつり合同運行安全会議) 〈お問い合わせ先〉弘前市立観光館/TELO172-37-5501 観光サイト https://www.hirosaki-kanko.or.jp/

 $19:00 10:00 -$ 

ちびっ子ねぶたのお通りだい(雨天中止)

午前合同運行(雨天中止)·なぬかびおくり(雨天中止)

夜間審査合同運行(雨天順延)

夜間合同運行(雨天中止)

la)

**Hirosaki Neputa** 

**August** 

**Manazza** 

弘前市シティブロモーシ1

斷策

スキャンするとねぶた<br>まつり転出が流れます

 $T1}$ 

okでいいね!してね!

**Festival** 

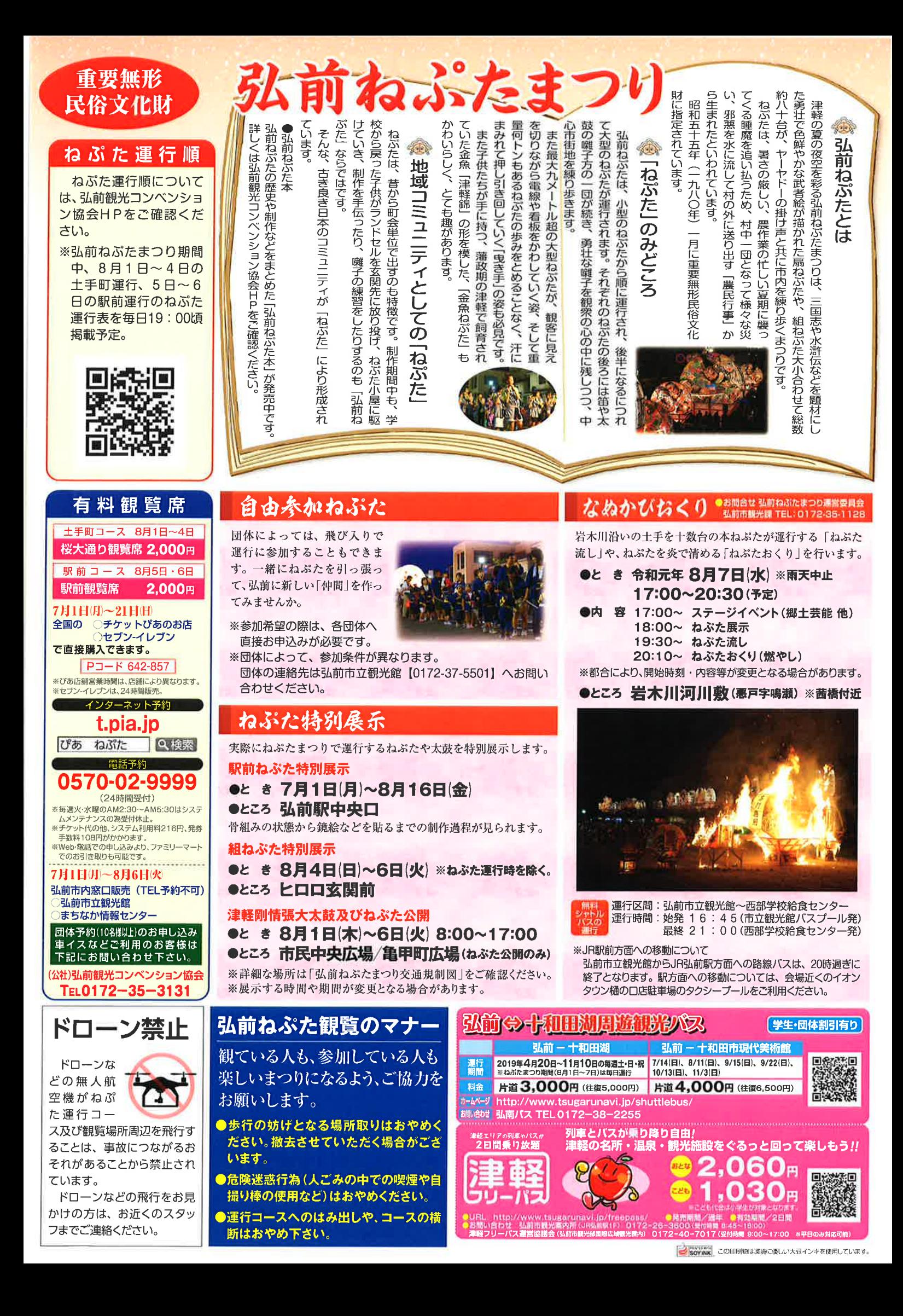